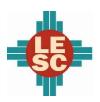

#### **Hobbs Municipal Schools**

#### **District Overview**

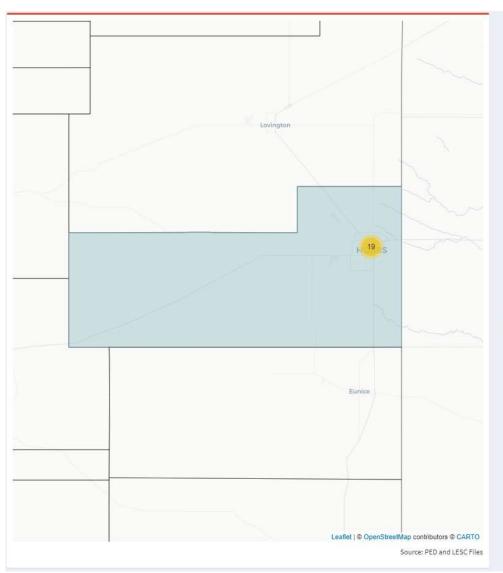

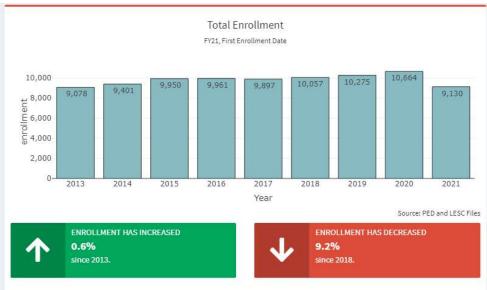

|                  |            | Demog          | And American               |            |            |
|------------------|------------|----------------|----------------------------|------------|------------|
| Race #           | Students † | FY20, Third En | Other Demographics +       | Students + | Percent    |
| African American | 425        | 4.0%           | Economically Disadvantaged | 3,393      | 32.1%      |
| Asian            | 63         | 0.6%           | English Learners           | 2,177      | 20.6%      |
| Caucasian        | 2,281      | 21.6%          | Gifted                     | 172        | 1.6%       |
| Hispanic         | 7,751      | 73.3%          | Homeless                   | 61         | 0.6%       |
| Indian           | 47         | 0.4%           | Students with Disabilities | 1,536      | 14.5%      |
| Multiracial      | 0          | 0.0%           | Female                     | 5,220      | 49.4%      |
| Pacific Islander | 10         | 0.1%           | Male                       | 5,357      | 50.6%      |
|                  |            | Source: PED    | 8                          |            | Source: PE |

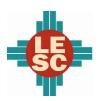

#### Hobbs Municipal Schools

#### **Student Outcomes**

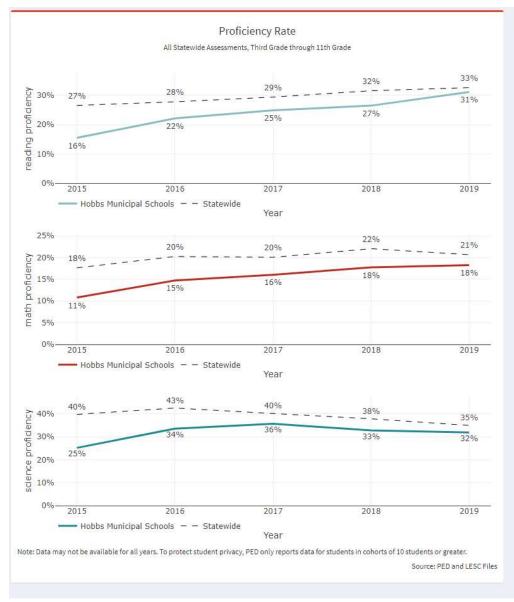

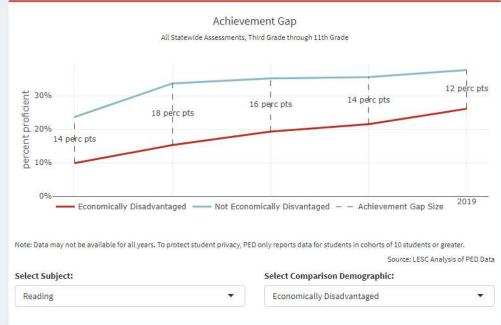

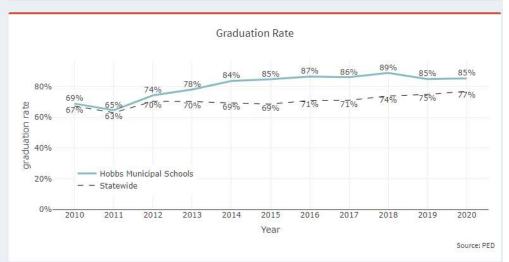

Prepared by: Bedeaux

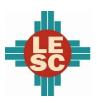

### **Hobbs Municipal Schools**

### Accountability

| how | 20 v entries                |            |         |      |             |      |                          |                  | Sea        | rch: |            |  |
|-----|-----------------------------|------------|---------|------|-------------|------|--------------------------|------------------|------------|------|------------|--|
|     | School                      | \$<br>FY14 | FY15 \$ | FY16 | <b>FY17</b> | FY18 | FY19-FY21 Support Status | \$<br>FY19 Award | FY20 Award | \$   | FY21 Award |  |
| 1   | Heizer Middle School        | D          | F       | F    | D           | D    |                          |                  |            |      |            |  |
| 2   | Broadmoor Elementary        | В          | В       | А    | А           | А    |                          |                  |            |      |            |  |
| 3   | College Lane Elementary     | D          | D       | В    | В           | В    |                          |                  |            |      |            |  |
| 4   | Coronado Elementary         | В          | D       | А    | В           | В    |                          |                  |            |      |            |  |
| 5   | Edison Elementary           | В          | С       | В    | В           | С    |                          |                  |            |      |            |  |
| 6   | Hobbs Freshman High         | В          | D       | D    | D           | D    | Targeted Support         |                  |            |      |            |  |
| 7   | Highland Middle School      | С          | F       | В    | В           | F    |                          |                  |            |      |            |  |
| 8   | Hobbs High                  | В          | С       | С    | В           | С    |                          |                  |            |      |            |  |
| 9   | Houston Middle School       | В          | С       | В    | В           | В    |                          |                  |            |      |            |  |
| 10  | Jefferson Elementary        | В          | F       | С    | D           | В    |                          |                  |            |      |            |  |
| 11  | Mills Elementary            | F          | F       | В    | В           | A    |                          |                  |            |      |            |  |
| 12  | Stone Elementary            | В          | D       | В    | В           | C    |                          |                  |            |      |            |  |
| 13  | Sanger Elementary           | В          | D       | В    | В           | В    |                          |                  |            |      |            |  |
| 14  | Southern Heights Elementary | С          | D       | D    | D           | С    | Targeted Support         |                  |            |      |            |  |
| 15  | Taylor Elementary           | В          | С       | В    | D           | В    |                          |                  |            |      |            |  |
| 16  | B.T. Washington Elementary  | В          | А       | A    | В           | В    |                          |                  |            |      |            |  |
| 17  | Will Rogers Elementary      | С          | F       | В    | С           | С    |                          |                  |            |      |            |  |
| 18  | Murray Elementary           |            |         | В    | С           | D    |                          |                  |            |      |            |  |

Source: PED and LESC Files

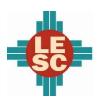

### **Hobbs Municipal Schools**

## **Expenditures and Budget**

| FY20 A | ctua | al Ex | pendi | tures |
|--------|------|-------|-------|-------|
| 520    |      |       |       | - 1   |

Operational Fund (11000)

|    | Function \$ | Description                                | Actual<br>Amount | Percent of Total | Compare to<br>Statewide \$\percent\$ |
|----|-------------|--------------------------------------------|------------------|------------------|--------------------------------------|
| 1  | 1000        | Instruction                                | \$56,737,659     | 67.9%            | 62.1%                                |
| 2  | 2100        | Support Services-Students                  | \$8,604,959      | 10.3%            | 10.0%                                |
| 3  | 2200        | Support Services-Instruction               | \$2,509,778      | 3.0%             | 2.3%                                 |
| 4  | 2300        | Support Services-General<br>Administration | \$922,425        | 1.1%             | 2.3%                                 |
| 5  | 2400        | Support Services-School<br>Administration  | \$5,018,177      | 6.0%             | 6.4%                                 |
| 6  | 2500        | Central Services                           | \$2,047,993      | 2.5%             | 4.0%                                 |
| 7  | 2600        | Operation & Maintenance of Plant           | \$6,575,077      | 7.9%             | 12.3%                                |
| 8  | 2700        | Student Transportation                     | \$143,082        | 0.2%             | 0.3%                                 |
| 9  | 2900        | Other Support Services                     |                  |                  | 0.0%                                 |
| 10 | 3100        | Food Services Operations                   | \$960,004        | 1.1%             | 0.1%                                 |
| 11 | 3300        | Community Services Operations              |                  |                  | 0.1%                                 |
| 12 | 4000        | Capital Outlay                             |                  |                  | 0.2%                                 |
| 13 |             | Total Operational Expenditures             | \$83,519,154     | 100.0%           | 100.0%                               |

| FY21 | Budgete | ed Expenditures |
|------|---------|-----------------|
|------|---------|-----------------|

|    | Function \$ | Description                                | Budgeted<br>Amount | Percent of Total | Compare to<br>Statewide<br>Percent |
|----|-------------|--------------------------------------------|--------------------|------------------|------------------------------------|
| 1  | 1000        | Instruction                                | \$70,868,689       | 67.5%            | 61.5%                              |
| 2  | 2100        | Support Services-Students                  | \$7,582,310        | 7.2%             | 9.6%                               |
| 3  | 2200        | Support Services-Instruction               | \$3,268,592        | 3.1%             | 2.4%                               |
| 4  | 2300        | Support Services-General<br>Administration | \$1,473,850        | 1.4%             | 2.3%                               |
| 5  | 2400        | Support Services-School<br>Administration  | \$5,973,400        | 5.7%             | 5.9%                               |
| 6  | 2500        | Central Services                           | \$2,623,104        | 2.5%             | 3.8%                               |
| 7  | 2600        | Operation & Maintenance of Plant           | \$10,451,563       | 10.0%            | 11.9%                              |
| 8  | 2700        | Student Transportation                     | \$250,000          | 0.2%             | 0.3%                               |
| 9  | 2900        | Other Support Services                     |                    |                  | 1.5%                               |
| 10 | 3100        | Food Services Operations                   | \$100              | 0.0%             | 0.1%                               |
| 11 | 3300        | Community Services Operations              |                    |                  | 0.1%                               |
| 12 | 4000        | Capital Outlay                             | \$2,500,000        | 2.4%             | 0.5%                               |
| 13 |             | Total Operational Budget                   | \$104,991,608      | 100.0%           | 100.0%                             |

Prepared by: Bedeaux

See more data at <a href="newmexicolesc.shinyapps.io/DistrictDashboard">newmexicolesc.shinyapps.io/DistrictDashboard</a>.

Source: OBMS

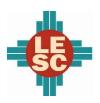

#### **Hobbs Municipal Schools**

#### **Programs**

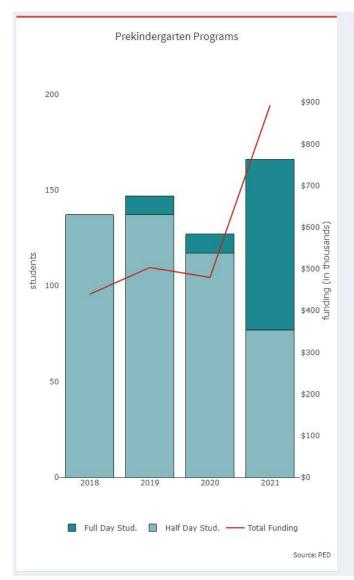

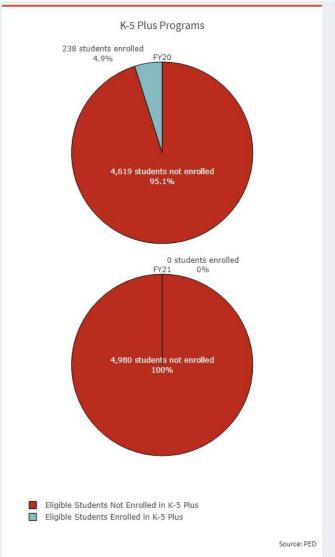

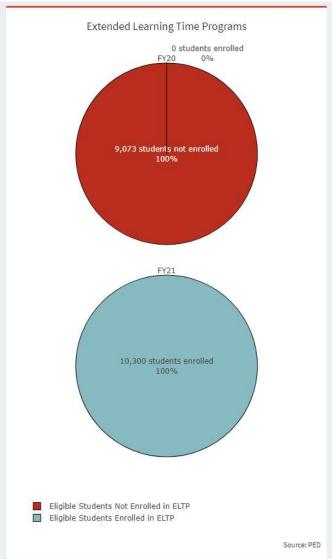

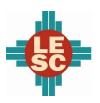

### **Hobbs Municipal Schools**

### **Capital Outlay**

#### School Facility Conditions

|    | School                      | \$ | Square Footage 🔷 | 2019 wNMCI 🔷 | 2020 wNMCI | 2021 wNMCI ≑ | 2021 FCI |  |  |  |
|----|-----------------------------|----|------------------|--------------|------------|--------------|----------|--|--|--|
| 1  | Hobbs Municipal Schools     |    | 36,382           | 31,9%        | 31.9%      | 35.7%        | 67.0%    |  |  |  |
| 2  | Heizer Middle School        |    |                  | 24.8%        | 25.6%      |              |          |  |  |  |
| 3  | Broadmoor Elementary        |    | 53,110           | 1.7%         | 2.4%       | 2.4%         | 12.7%    |  |  |  |
| 4  | College Lane Elementary     |    | 55,000           | 24.2%        | 23.7%      | 24.0%        | 61.5%    |  |  |  |
| 5  | Coronado Elementary         |    | 50,306           | 41.3%        | 38.4%      | 38.6%        | 58.8%    |  |  |  |
| 6  | Edison Elementary           |    | 37,945           | 39.5%        | 36.5%      | 37.0%        | 64.6%    |  |  |  |
| 7  | Hobbs Freshman High         |    |                  | 21.1%        | 19.6%      |              |          |  |  |  |
| 8  | Highland Middle School      |    | 106,143          | 29.7%        | 33.1%      | 36.0%        | 55.2%    |  |  |  |
| 9  | Hobbs High                  |    |                  | 33.4%        | 29.5%      |              |          |  |  |  |
| 10 | Houston Middle School       |    | 114,490          | 28.9%        | 31.4%      | 33.9%        | 52.4%    |  |  |  |
| 11 | Jefferson Elementary        |    | 41,966           | 42.7%        | 44.9%      | 45.2%        | 79.7%    |  |  |  |
| 12 | Mills Elementary            |    |                  | 24.0%        | 26.7%      |              |          |  |  |  |
| 13 | Stone Elementary            |    | 52,197           | 33.1%        | 36.3%      | 36.8%        | 75.5%    |  |  |  |
| 14 | Sanger Elementary           |    | 42,547           | 31.7%        | 31.1%      | 30.0%        | 75.8%    |  |  |  |
| 15 | Southern Heights Elementary |    |                  | 25.3%        | 54.8%      |              |          |  |  |  |
| 16 | Taylor Elementary           |    | 41,477           | 28.1%        | 29.4%      | 29.5%        | 71.6%    |  |  |  |
| 17 | Will Rogers Elementary      |    | 58,745           | 18.5%        | 19.4%      | 23.7%        | 72.0%    |  |  |  |
| 18 | Murray Elementary           |    | 68,714           | 2.6%         | 3.6%       | 4.9%         | 15.5%    |  |  |  |

Source: Public School Facilities Authority

Note: "FCI" is the facility condition index and "wNMCI" is the weighted New Mexico condition index. Lower scores on these indices denote a building is in better condition. The statewide average wNMCI for FY21 is 23 percent.